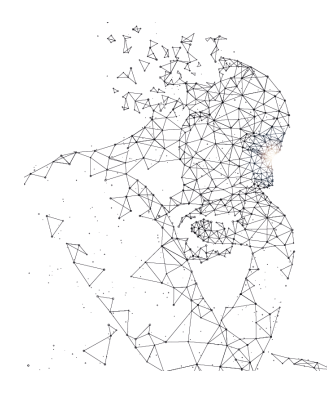

# XXXI Congresso de Iniciação Científica UNICAN ----- Unicamp

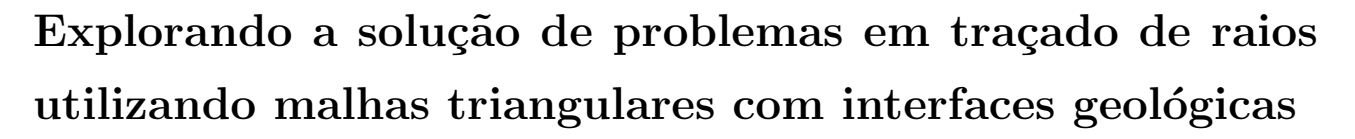

Palavras-chave: Delaunay, Sísmica, Triangulações.

Henrique Tonello Pereira [Unicamp] Profº Dr. Ricardo Biloti (orientador) [Unicamp] Bolsa De Iniciação Científica PIBIC - CNPq

#### 1 Introdução

Neste projeto buscamos apresentar uma forma de utilizar ferramentas de geração de malhas para desenvolver e explorar uma solução numérica da equação da onda pelo traçamento de raios em meios acústicos suaves, em duas dimensões, discretizados em malhas triangulares. O foco principal foi implementar um traçador de raios capaz de percorrer malhas triangulares, as quais tiveram seu dom´ınio previamente alterado a fim de representar as estruturas geológicas desejadas para um problema em particular.

Dando continuidade ao estudo de triangulações de Delaunay e geração de malhas, utilizamos essas mesmas triangulações para representar as novas estruturas geológicas a partir de um ajuste. O uso dessas triangulações é desejado pela sua propriedade de evitar triângulos degenerados, ou seja, aqueles que possuem um ângulo muito pequeno, pois a aplicação de tais triângulos na resolução de equações diferenciais pode ocasionar dificuldades numéricas.

No caso de meios acústicos suaves, são suficientes utilizar aproximações assintóticas de alta frequência (raios) para a equação da onda. A cinemática e dinâmica de eventos de transmissão e reflexão são bem descritos por essas aproximações, mas o mesmo não ocorre com difrações.

No traçamento de raios, cada raio é computado integrando-se um sistema com 19 equações diferenciais ordinárias de primeira ordem, mas em casos simples, como em meios acústicos homogêneos ou com velocidade afim, é possível encontrar solução exata para esse sistema de equações. Além disso, para representar meios homogêneos na malha, vamos considerar que em cada célula a velocidade de propagação é descrita por uma função afim.

## 2 Metodologia

Empregamos o ambiente de computação numérica Octave para desenvolver os códigos criados neste projeto, mas também para colocar em prática o entendimento do conteúdo, testar e validar ideias construindo os algoritmos. Para o traçamento de raios utilizamos o desenvolvimento algébrico para a velocidade presente no livro [\[1\]](#page-4-0). A principal referência utilizada para o ajuste foi o artigo  $(Zaide, 2014, 93-107)$  [\[4\]](#page-4-1). A teoria foi complementada pelo estudo do livro Geometry and Topology for Mesh Generation,[\[2\]](#page-4-2). Como apoio ao desenvolvimento computacional, utilizamos o livro de O'Rourke  $[3]$ , Computational Geometry in C. Também utilizamos o Geogebra como uma ferramenta para entender conceitos estudados e trabalhar ideias iniciais antes de desenvolver os algoritmos.

### 3 Conceitos estudados e desenvolvimento do projeto

O passo inicial foi utilizar as malhas que o aluno já tinha criado, isto é, que adequadamente representavam estruturas geológicas interessantes a problemas de geofísica computacional, e definir, em cada ponto da malha, uma velocidade. Assim, poderíamos descrever a velocidade em qualquer ponto interior a um triângulo a partir da combinação das velocidades nos vértices do triângulo. A princípio, não atribuímos nenhuma propriedade física para caracterizar os triângulos em cada camada, apenas utilizamos uma coloração para indicar o ângulo mínimo de cada triângulo, como abaixo.

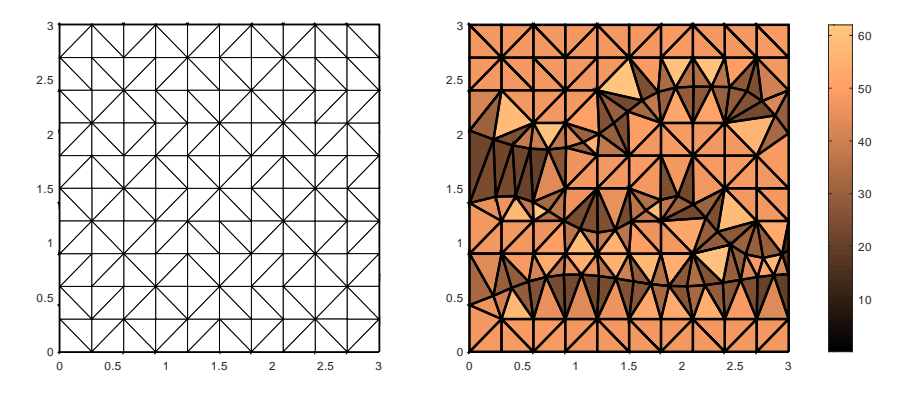

Figura 1: À esquerda, uma malha triangular uniforme. À direita, a mesma malha foi ajustada por curvas a fim de representar uma estrutura geológica.

Mas, atribuindo uma velocidade pontual nessa malha, podemos enfim falar sobre a trajetória de um raio viajando nesse meio. Com isso, necessitamos encontrar uma solução analítica para descrever como um raio se propaga dentro de um triângulo, tanto em relação a sua posição quanto ao ângulo que esse raio faz quando atinge uma aresta do triângulo. Assim, quando o raio "passa" de um triângulo para o outro, a velocidade nesses meios é diferente e, pela Lei de Snell, poderíamos determinar o ângulo de refração que o raio sofre, o que nos dá um novo valor inicial para aplicar o traçado de raios no novo triângulo.

No tracamento de raios utilizamos tipicamente a seguinte notação:

- $\mathbf{x}(\sigma)$  é um vetor em  $\mathbb{R}^3$  que descreve a posição do raio.
- $\mathbf{p}(\sigma)$  é um vetor em  $\mathbb{R}^3$  que é tangente ao raio.
- $\tau(\sigma)$  é o tempo necessário para o raio atingir a posição.

No modelo do sistema de Raios, temos

$$
\frac{d\mathbf{x}}{d\sigma} = \lambda \cdot \mathbf{p}, \quad \frac{d\mathbf{p}}{d\sigma} = -\frac{\lambda}{V(\mathbf{x})^3} \cdot \nabla V(\mathbf{x}), \quad \frac{d\tau}{d\sigma} = \frac{\lambda}{V(\mathbf{x})^2}.
$$

Adotando  $\lambda = V(\mathbf{x})^2$ , o tempo de trânsito do raio, i.e  $\tau$ , se torna numericamente equivalente ao parâmetro que discretiza a curva, portanto, passamos a interpretar o modelo da seguinte maneira:

- $\mathbf{x}(t) \in \mathbb{R}^3$  é vetor que descreve a posição do raio no momento t.
- $\mathbf{p}(t) \in \mathbb{R}^3$  é o vetor que tangencia o raio no momento t.

$$
\frac{d\mathbf{x}}{dt} = V(\mathbf{x})^2 \cdot \mathbf{p}, \quad \frac{d\mathbf{p}}{dt} = -\frac{1}{V(\mathbf{x})} \cdot \nabla V(\mathbf{x}), \quad \frac{d\tau}{dt} = 1.
$$

Com base na referência [\[1\]](#page-4-0), utilizamos um modelo de distribuição para a velocidade, dado por

$$
V^{-2}(\mathbf{x}) = A_0 + A_1 \cdot x_1 + A_2 \cdot x_2 + A_3 \cdot x_3.
$$

Esse modelo usa como base que o gradiente de  $V^{-2}(x)$  seja constante. A utilização desse modelo permite a formulação de uma solução analítica para o sistema de traçado de raios, expressa pelas seguintes equações:

$$
x_i(t) = x_{i_0} + \mathbf{p}_{i_0} \cdot (t - t_0) + \frac{1}{4} \cdot A_i \cdot (t - t_0)^2
$$

$$
\mathbf{p}_i(t) = \mathbf{p}_{i_0} + \frac{1}{2} \cdot A_i \cdot (t - t_0)
$$

Além disso, supomos que a velocidade varia apenas em função da profundidade (eixo  $x_3$ ) e da distância no eixo  $x_1$ , isso é, assumimos que, em um meio geológico, existe uma simetria na direção eixo  $x_2$ , para tratar apenas o caso 2D. Assim, o problema se reduz a:

$$
V^{-2}(\mathbf{x}) = A_0 + A_1 \cdot x_1 + A_3 \cdot x_3
$$

$$
\mathbf{x}(t) = \begin{pmatrix} x_{1_0} + \rho_{1_0} \cdot (t - t_0) + \frac{1}{4} \cdot A_1 \cdot (t - t_0)^2 \\ 0 \\ x_{3_0} + \rho_{3_0} \cdot (t - t_0) + \frac{1}{4} \cdot A_3 \cdot (t - t_0)^2 \end{pmatrix}, \ \mathbf{p}(t) = \begin{pmatrix} \mathbf{p}_{1_0} + \frac{1}{2} \cdot A_1 \cdot (t - t_0) \\ 0 \\ \mathbf{p}_{3_0} + \frac{1}{2} \cdot A_3 \cdot (t - t_0) \end{pmatrix}
$$

#### 4 Resultados e discussão

Utilizamos esta solução para escrever um código para traçamento de raios analisando, com as malhas trian-gulares ajustadas, alguns casos típicos em sísmica. Na Figura [2](#page-2-0), analisamos como o raio se comporta alterando as propriedades do meio, a fim de que a velocidade da onda nesta camada geológica aumente. Na primeira figura, temos que a onda se desloca com velocidade constante na camada e possui um comportamento linear. No entanto, vemos que conforme a velocidade da camada aumenta, o raio passa a sofrer uma curvatura, inclinando-se e progressivamente retornando para cima, isto é, a superfície.

<span id="page-2-0"></span>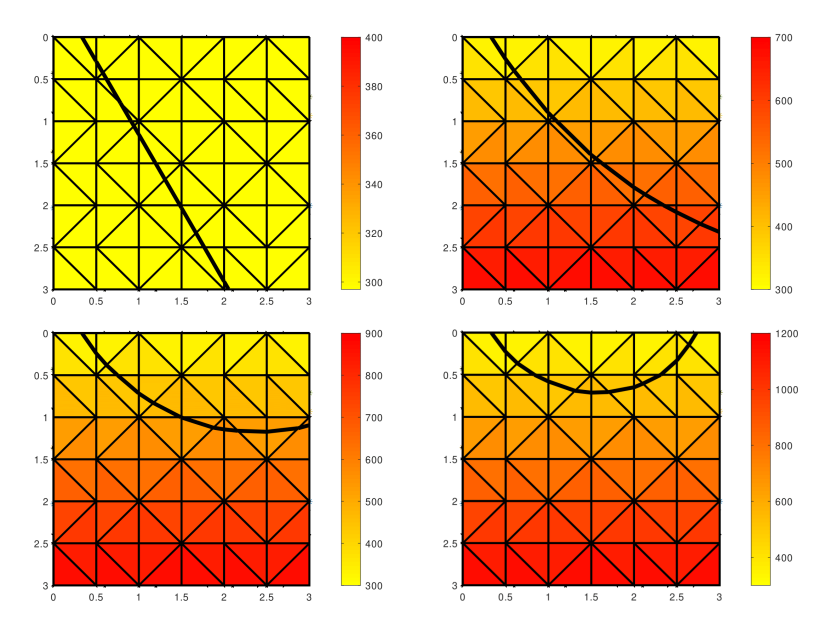

Figura 2: Representação da inclinação do raio em função da velocidade da onda no meio.

Atualmente, adotamos uma coloração em função da velocidade da onda em cada célula. A escala de coloração varia de amarelo a vermelho, onde amarelo representa a velocidade mínima e vermelha a velocidade máxima. Ambas essas medidas variam a depender das estruturas geológicas do problema que estivermos trabalhando, conforme pode ser visto nas barras de cores.

Deste modo, o próximo passo foi estudar como compor essa ferramenta com uma malha com interfaces geológicas. Com algum trabalho, conseguimos formular algoritmos para juntar as duas ferramentas e obter imagens como a seguinte.

Na Figura [3,](#page-3-0) exemplificamos um aglomerado de camadas geológicas. Na primeira e na última camada, a velocidade varia tanto em função da profundidade como da distância ao eixo vertical, como pode ser visto pelo gradiente diagonal nas respectivas camadas. Como era esperado, o raio sofreu uma curvatura nesta primeira camada e seguiu para a próxima. A segunda camada deveria representar um meio homogêneo, portanto, a velocidade da onda na camada é constante, o que faz com que o raio siga linearmente até a próxima camada. E importante ressaltar que a cada passagem de camada, a onda sofre uma refração, que é o principal efeito que queremos simular. Por fim, na terceira camada o raio volta a seguir com uma curvatura elevada em direção a ´ultima camada. Essa, por sua vez, possui uma velocidade muito maior do que a da camada anterior, por isso, pela Lei de Snell, o raio não sofre refração e sim reflexão.

<span id="page-3-0"></span>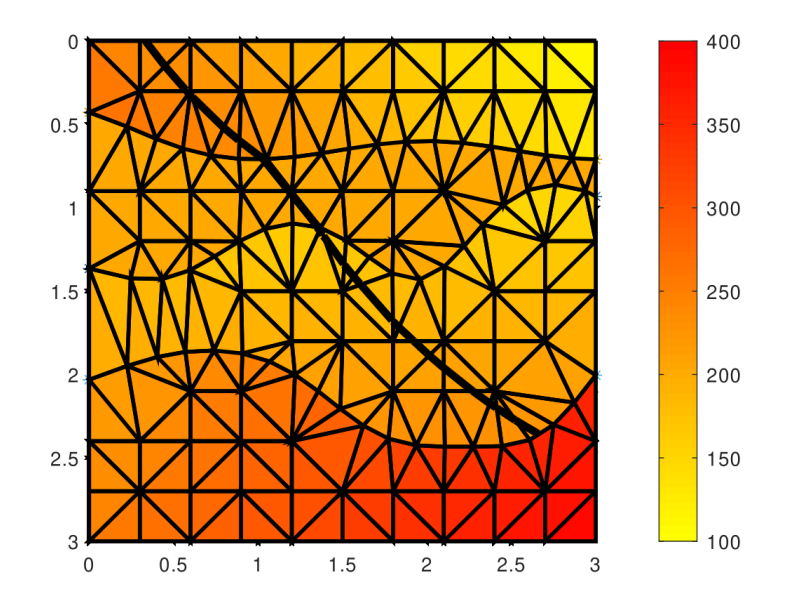

Figura 3: Exemplo de Traçado de Raios em malhas triangulares com interfaces geológicas e camadas distintas.

Portanto, o principal resultado do projeto configura a possibilidade de simular um traçado de raios sobre quaisquer malhas ajustadas para representar uma estrutura homogênea ou heterogênea, seja ela de origem geológica ou não.

#### 5 Considerações finais

O projeto como um todo est´a praticamente finalizado. Com essas ferramentas e alguns ajustes, devemos ser capazes de realizar simulações com dados reais e analisar estruturas geológicas mais complexas. Sem muita dificuldade, podemos também utilizar o algoritmo do traçado de raios para reflexões e difrações e investigar outros fenômenos sísmicos.

Vale ressaltar, no entanto, que o projeto não visa obter um método revolucionário em questão de eficiência computacional, mas gostaríamos de verificar se o método desenvolvido é capaz de gerar resultados razoáveis e comparáveis aos métodos atuais para resolver os mesmos problemas.

# Referências

- <span id="page-4-0"></span>[1] V. Cerveny. Seismic Ray Theory. Cambridge University Press, 2001.
- <span id="page-4-2"></span>[2] Herbert Edelsbrunner. Geometry and Topology for Mesh Generation. Cambridge University Press; Illustrated edição, 2001.
- <span id="page-4-3"></span>[3] O'Rourke, Joseph. Computational Geometry in C. Cambridge University Press, USA, 2nd edition, 1998.
- <span id="page-4-1"></span>[4] Zaide, Daniel W. and Ollivier-Gooch, Carl F. Inserting a Curve into an Existing Two Dimensional Unstructured Mesh. In Sarrate, Josep and Staten, Matthew, editor, Proceedings of the 22nd International Meshing Roundtable, pages 93–107, Cham, 2014. Springer International Publishing.